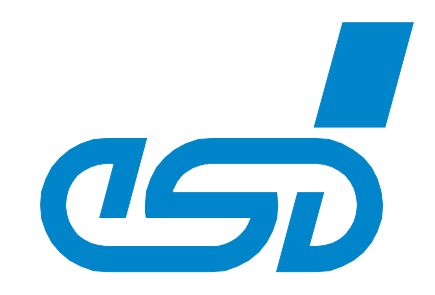

# **CAN-USB/Micro**

# **Small CAN USB Interface in DSUB9 Enclosure**

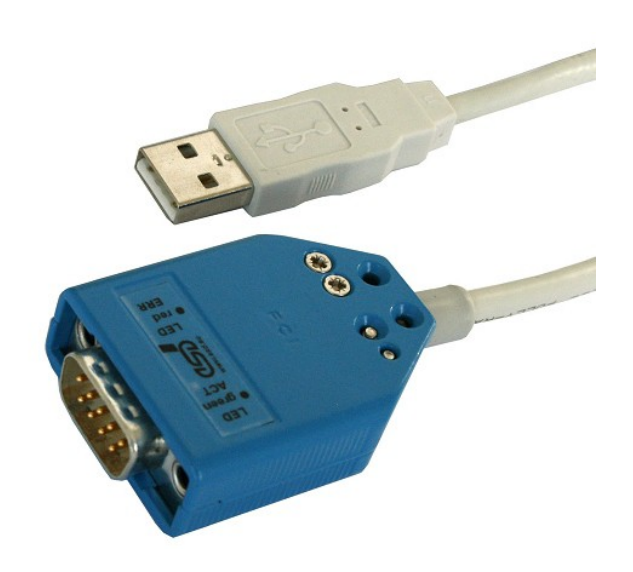

# Manual

to Product C.2068.xx

CAN-USB/Micro Manual • Doc. No.: C.2068.21 / Rev. 1.2 Page 1 of 23

 *esd electronic system design gmbh Vahrenwalder Str. 207 • 30165 Hannover • Germany http://www.esd.eu Phone: +49 (0) 511 3 72 98-0 • Fax: +49 (0) 511 3 72 98-68*

#### **N O T E**

The information in this document has been carefully checked and is believed to be entirely reliable. **esd** makes no warranty of any kind with regard to the material in this document, and assumes no responsibility for any errors that may appear in this document. In particular descriptions and technical data specified in this document may not be constituted to be guaranteed product features in any legal sense.

**esd** reserves the right to make changes without notice to this, or any of its products, to improve reliability, performance or design.

All rights to this documentation are reserved by **esd**. Distribution to third parties, and reproduction of this document in any form, whole or in part, are subject to **esd**'s written approval**.**

© 2014 esd electronic system design gmbh, Hannover

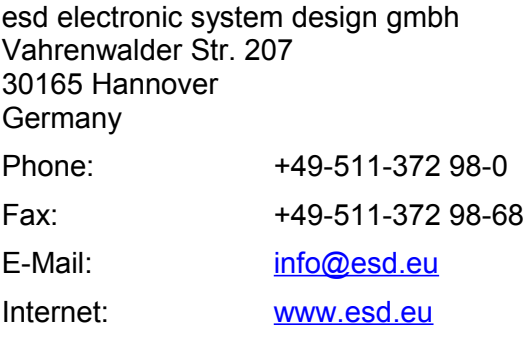

Trademark Notices

CANopen® and CiA® are registered community trademarks of CAN in Automation e.V. Windows® is a registered trademark of Microsoft Corporation in the United States and other countries. Linux® is the registered trademark of Linus Torvalds in the United States and/or other countries. FreeRTOSTM is a trademark of Real Time Engineers Ltd.

All other trademarks, product names, company names or company logos used in this manual are reserved by their respective owners.

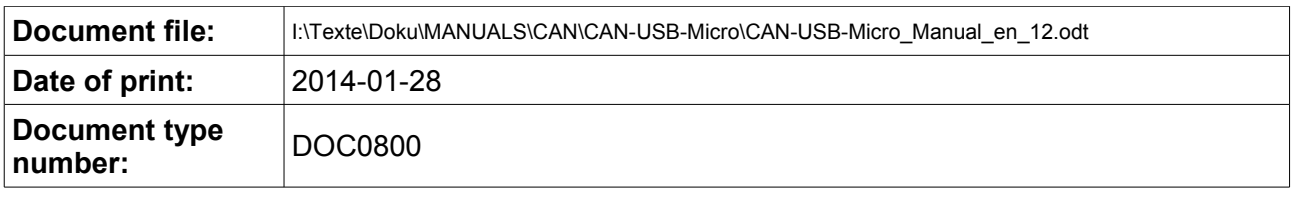

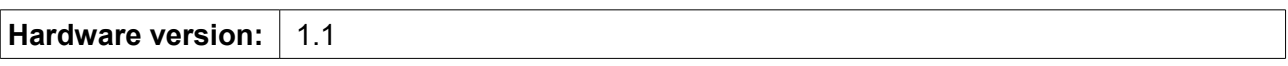

#### **Document History**

The changes in the document listed below affect changes in the hardware as well as changes in the description of the facts, only.

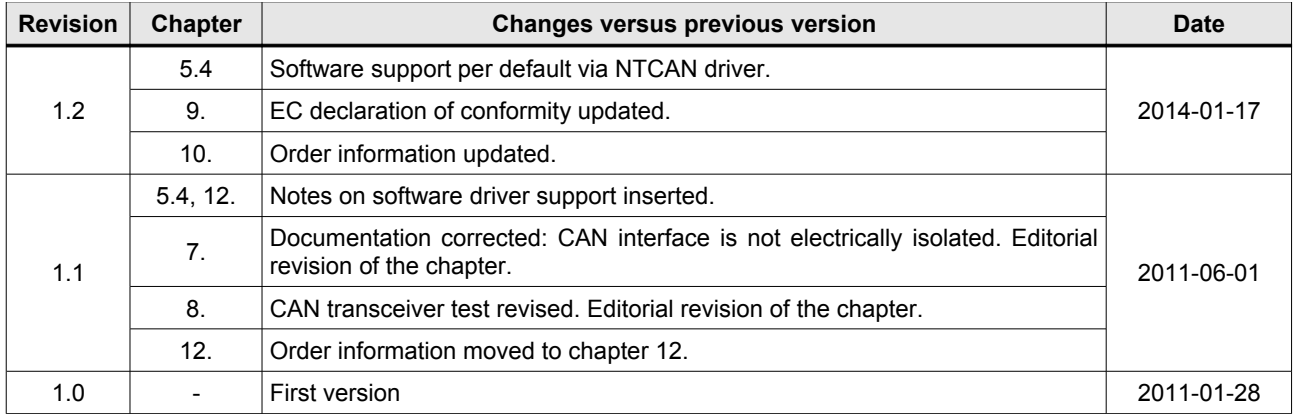

Technical details are subject to change without further notice.

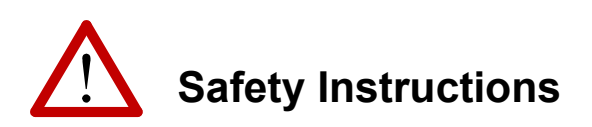

- When working with CAN-USB/Micro follow the instructions below and read the manual carefully to protect yourself from injury and the CAN-USB/Micro from damage.
- Do not open the housing of the CAN-USB/Micro.
- Never let liquids get inside the CAN-USB/Micro. Otherwise, electric shocks or short circuits may result.
- Protect the CAN-USB/Micro from dust, moisture and steam.
- Protect the CAN-USB/Micro from shocks and vibrations.
- The CAN-USB/Micro may become warm during normal use. Always allow adequate ventilation around the CAN-USB/Micro and use care when handling.
- Do not operate the CAN-USB/Micro adjacent to heat sources and do not expose it to unnecessary thermal radiation. Ensure an ambient temperature as specified in the technical data.
- Do not use damaged or defective cables to connect the CAN-USB/Micro and follow the CAN wiring hints in chapter: "Correctly Wiring Electrically Isolated CAN Networks".
- In case of damages to the device, which might affect safety, appropriate and immediate measures must be taken, that exclude an endangerment of persons and objects.
- Current circuits which are connected to the device have to be sufficiently protected against hazardous voltage (SELV according to EN 60950-1).
- The CAN-USB/Micro may only be driven by power supply current circuits, that are contact protected. A power supply, that provides a safety extra-low voltage (SELV or PELV) according to EN 60950-1, complies with this conditions.

#### **Qualified Personal**

This documentation is directed exclusively towards qualified personal.

The installation and commissioning of the product may only be carried out by qualified personal, which is authorized to put devices, systems and electric circuits into operation according to the applicable national standards of safety engineering.

#### **Conformity**

The CAN-USB/Micro is designed for residential, commercial and light industrial environment and meets the demands of the EU regulations and EMC standards printed in the conformity declaration at the end of this manual.

**Warning:** In an industrial environment the CAN-USB/Micro may be affected by radio interferences. In this case the user may be required to take adequate measures.

#### **Intended Use**

The intended use of the CAN-USB/Micro is the operation as USB-CAN interface.

The guarantee given by esd does not cover damages which result from improper use, usage not in accordance with regulations or disregard of safety instructions and warnings.

- The operation of the CAN-USB/Micro in hazardous areas, or areas exposed to potentially explosive materials is not permitted.
- The operation of the CAN-USB/Micro for medical purposes is prohibited.

#### **Service Note**

The CAN-USB/Micro does not contain any parts that require maintenance by the user. The CAN-USB/Micro does not require any manual configuration of the hardware. Unauthorized intervention in the device voids warranty claims.

#### **Disposal**

Devices which have become defective in the long run have to be disposed in an appropriate way or have to be returned to the manufacturer for proper disposal. Please, make a contribution to environmental protection.

# **Table of contents**

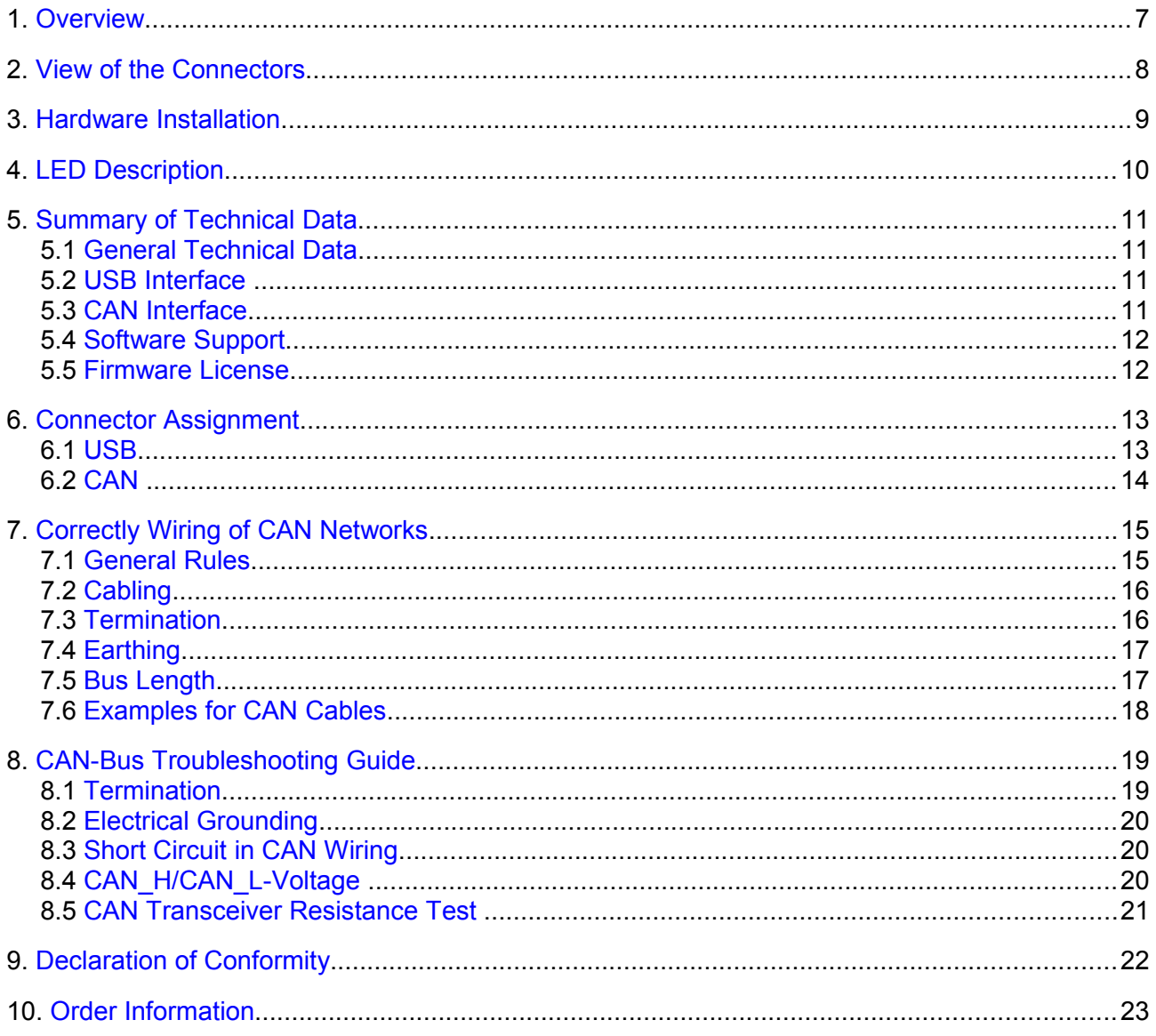

# <span id="page-5-0"></span>**1. Overview**

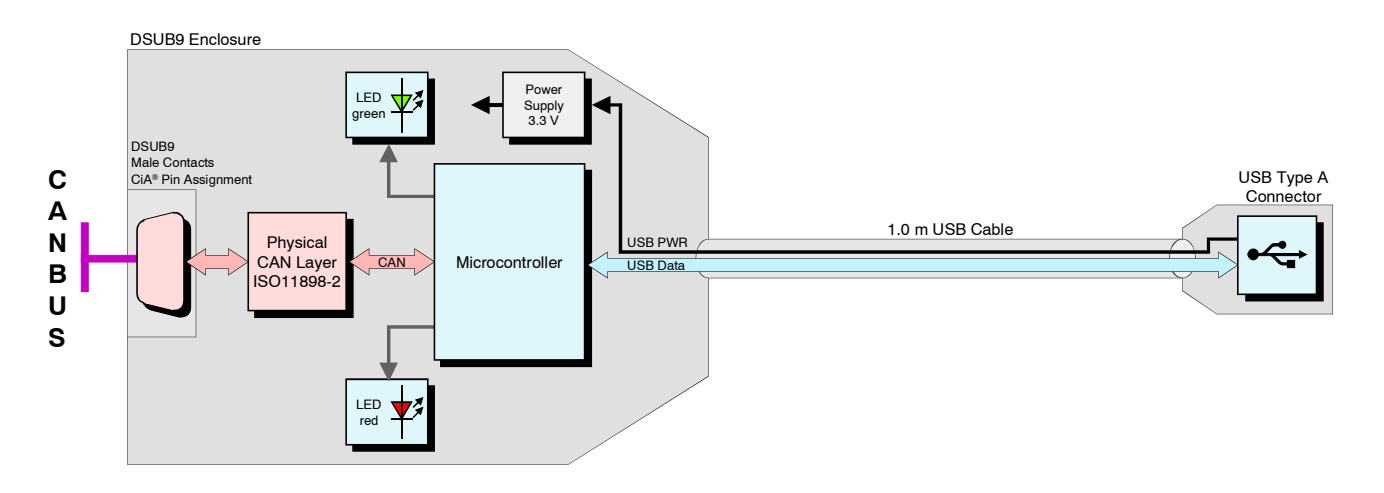

**Figure 1:** Block-circuit diagram of the CAN-USB/Micro

The CAN-USB/Micro is a very small, low cost CAN-USB interface for PCs, that fits into a DSUB9 enclosure. The ARM Cortex-M3 micro controller controls the CAN data. The non isolated CAN interface is powered by USB.

The CAN-USB/Micro supports the USB 2.0 full-speed interface with data rates up to 12 MBit/s.

Software drivers for Windows<sup>®</sup> are included in delivery. Linux<sup>®</sup> is supported via Linux CAN (SocketCAN) and NTCAN wrapper library. Drivers for other operating systems are available on request.

Libraries for the higher layer protocols CANopen and J1939 are available. Additional free-of-charge esd CAN tools for Windows offer efficient setup and analysis of CAN applications and networks.

The firmware can be updated from the PC.

# <span id="page-6-0"></span>**2. View of the Connectors**

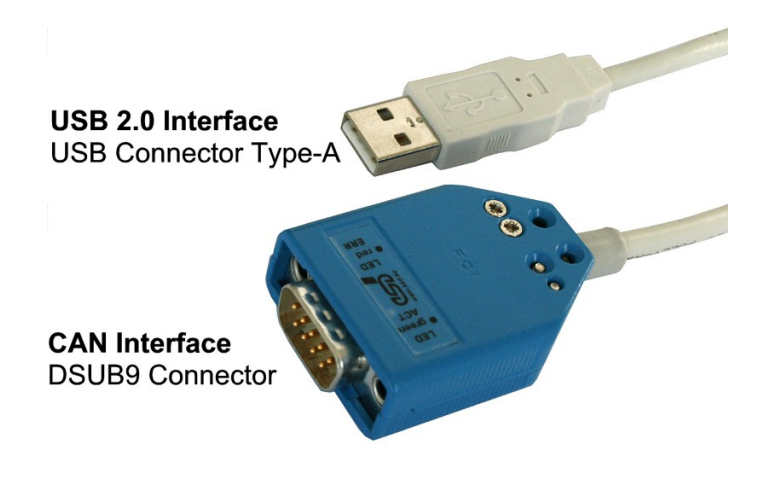

**Figure 2:** Connectors of CAN-USB/Micro

# <span id="page-7-0"></span>**3. Hardware Installation**

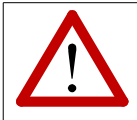

**Read the safety instructions at the beginning of this document carefully, before you start with the hardware installation!**

#### **Procedure:**

- 1. Connect the USB connector of the CAN-USB/Micro to the USB bus of the PC.
- 2. Connect the 9-pin male DSUB connector to the CAN bus. Please remember that the CAN bus has to be terminated at both ends. esd offers T-connectors and terminators. Additionally, the CAN-GND signal has to be grounded at exactly one point in the CAN network. Therefore the CAN termination connectors have got a grounding contact. A CAN device whose CAN interface is not electrically isolated (like the CAN-USB/Micro) corresponds to the grounding of the CAN-GND.
- 3. End of hardware installation.
- 4. The software installation is described in the manual "NTCAN, Part 2: Installation, Configuration and Firmware Update, Installation Guide"

# <span id="page-8-0"></span>**4. LED Description**

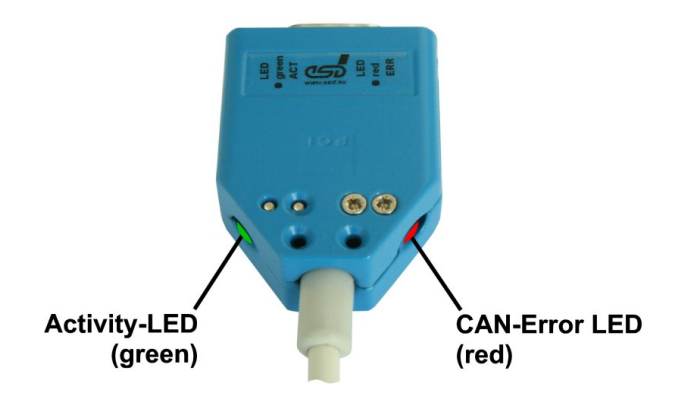

**Figure 3:** LEDs CAN-USB/Micro

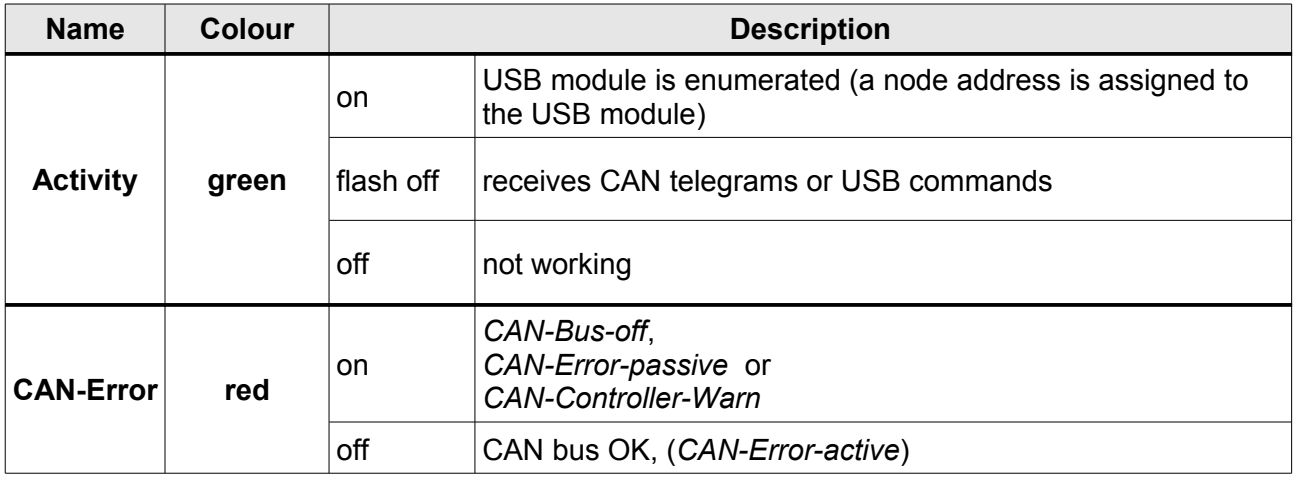

# <span id="page-9-3"></span>**5. Summary of Technical Data**

# <span id="page-9-2"></span>**5.1 General Technical Data**

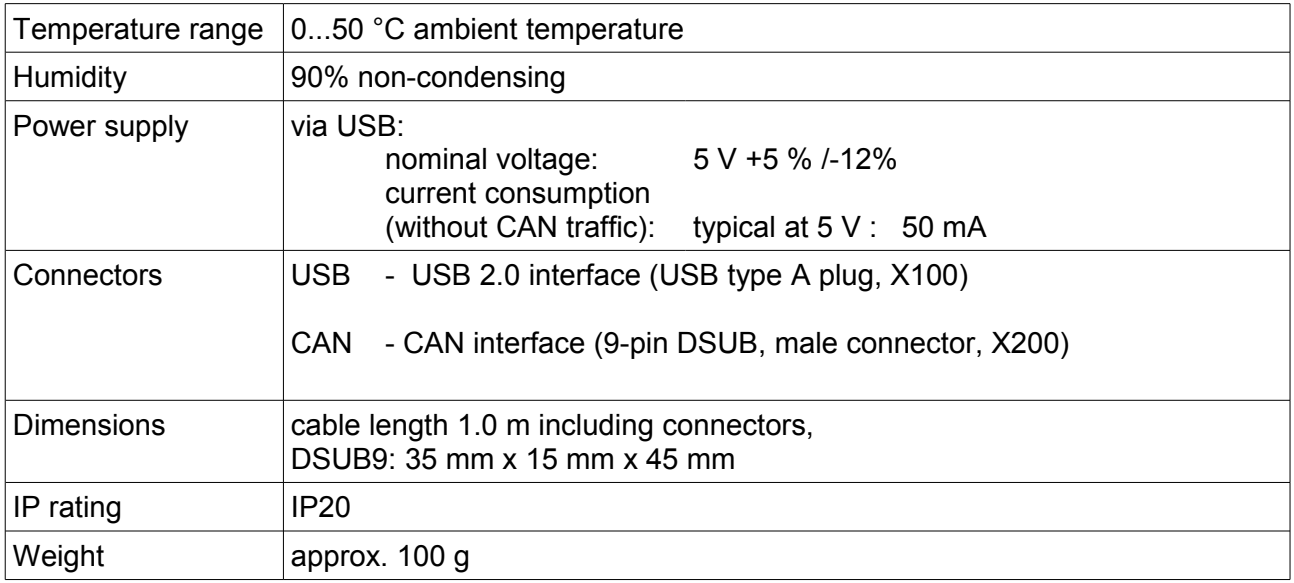

## <span id="page-9-1"></span>**5.2 USB Interface**

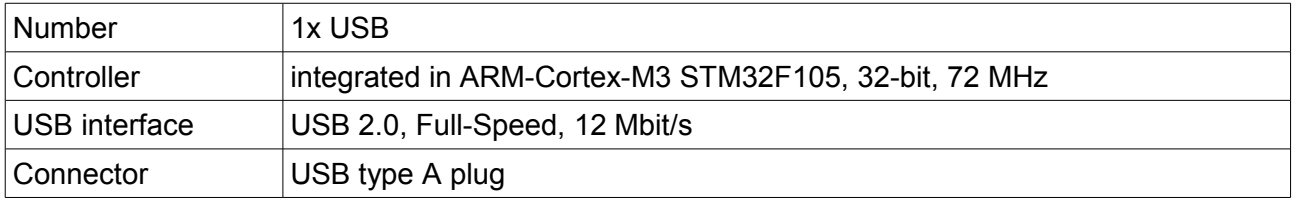

# <span id="page-9-0"></span>**5.3 CAN Interface**

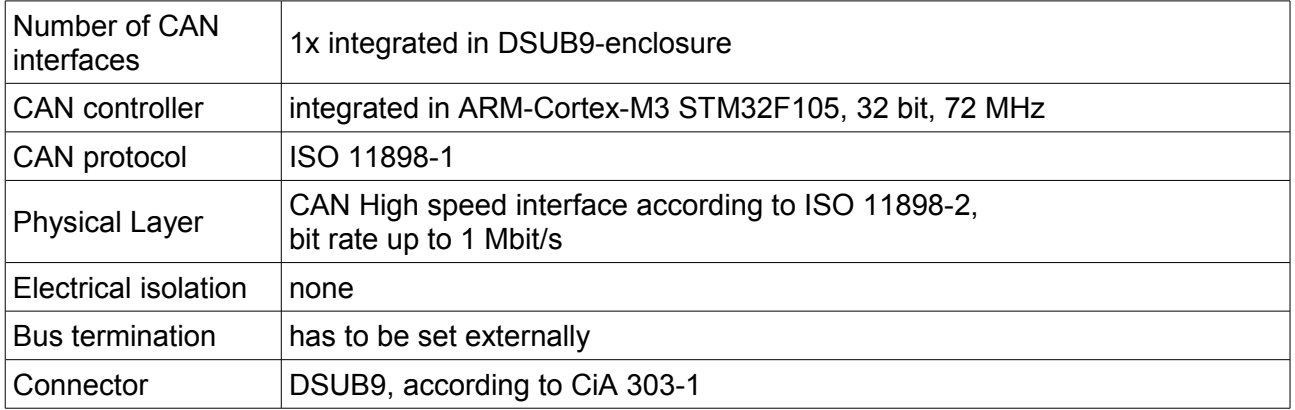

## <span id="page-10-1"></span>**5.4 Software Support**

Software drivers for Windows® 2K/XP/Vista/7/8 (32/64 bit) are included in delivery. Linux® kernel ≥ 2.6 is supported via Linux CAN (SocketCAN) and NTCAN wrapper library. Drivers for other operating systems are available on request.

Libraries for the higher layer protocols CANopen and J1939 are available. Additional free-of-charge esd CAN tools for Windows offer efficient setup and analysis of CAN applications and networks.

The firmware can be updated from the PC. Updates are available on the esd website [www.esd.eu.](http://ww.esd.eu/)

### <span id="page-10-0"></span>**5.5 Firmware License**

The CAN-USB/Micro uses the open source FreeRTOS™ [\(www.freertos.org\)](http://www.freertos.org/) operating system.

The source code of the operating system is published in terms of the GNU Public License (GPL). For the full license text please see esd's "3rd party lisensor notice" document that is part of the product's documentation on the enclosed CD.

# <span id="page-11-1"></span>**6. Connector Assignment**

# <span id="page-11-0"></span>**6.1 USB**

Device connector: USB connector type A

#### **Pin Position:**

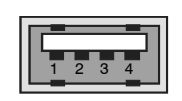

#### **Pin Assignment:**

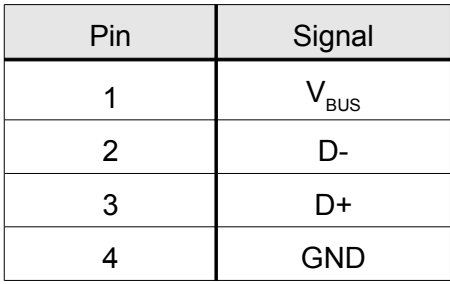

#### **Signal Description:**

- $V_{\text{BUS...}}$  +5 V power supply voltage<br>D+, D-... USB signal lines Data+, Da
- D+, D-... USB signal lines Data+, Data-<br>GND... Reference potential Reference potential

## <span id="page-12-0"></span>**6.2 CAN**

Device connector: 9-pin DSUB connector, male

#### **Pin Position:**

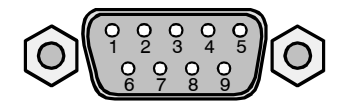

#### **Pin Assignment:**

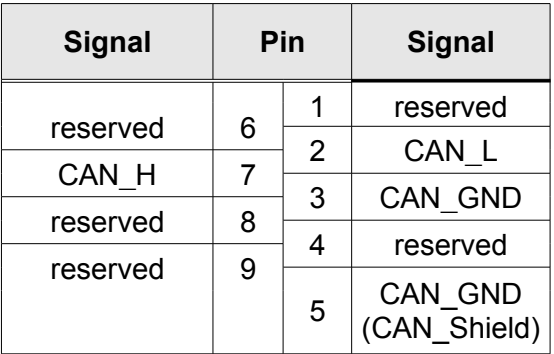

#### **Signal Description:**

CAN\_L, CAN\_H ... CAN signal lines

CAN\_GND ... reference potential of the local CAN physical layer CAN\_GND (CAN\_Shield) ... CAN\_Shield is connected to shield of the USB wire and to GND reserved ... reserved for future applications, do not connect! reserved for future applications, do not connect!

# <span id="page-13-1"></span>**7. Correctly Wiring of CAN Networks**

For the CAN wiring all applicable rules and regulations (EC, DIN), e.g. regarding electromagnetic compatibility, security distances, cable cross-section or material, have to be met.

## <span id="page-13-0"></span>**7.1 General Rules**

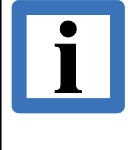

**Note:** esd only grants the compliance with directive 2004/108/EC, if the CAN wiring is carried out with at least single shielded twisted pair cables that match the requirements of ISO 11898-2.

The following **general rules** for the CAN wiring must be followed:

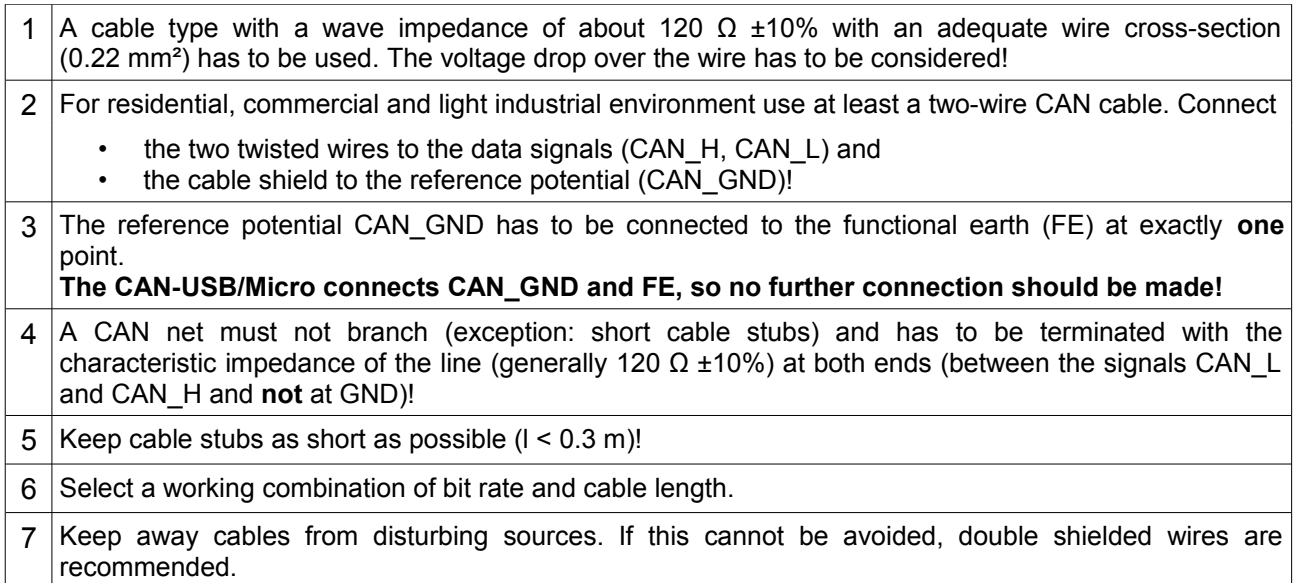

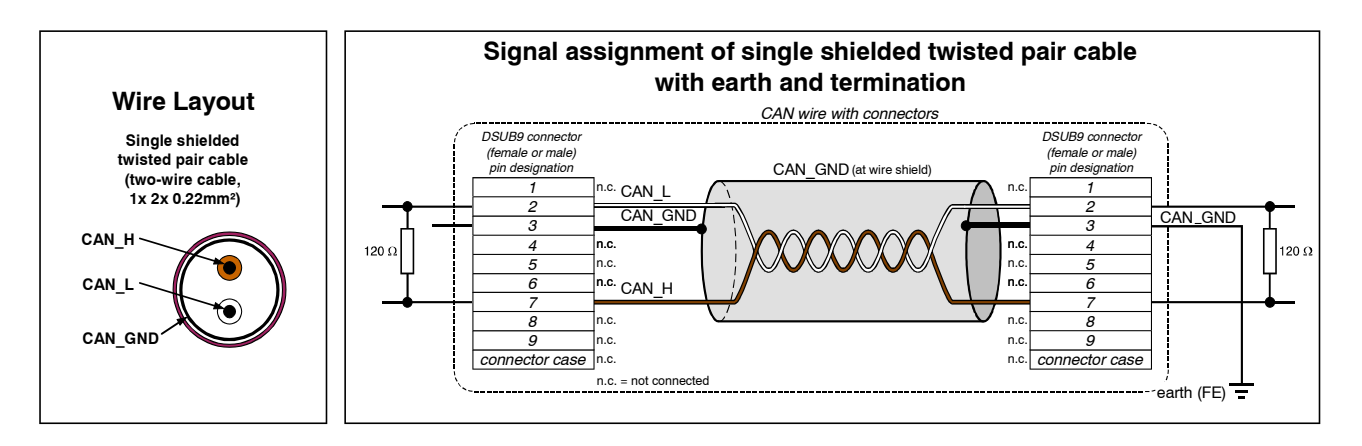

**Figure. 4:** CAN wiring with single shielded twisted pair cables

## <span id="page-14-1"></span>**7.2 Cabling**

● For devices which have only one CAN connector per net use T-connector and stub (shorter than 0.3 m) (available as accessory).

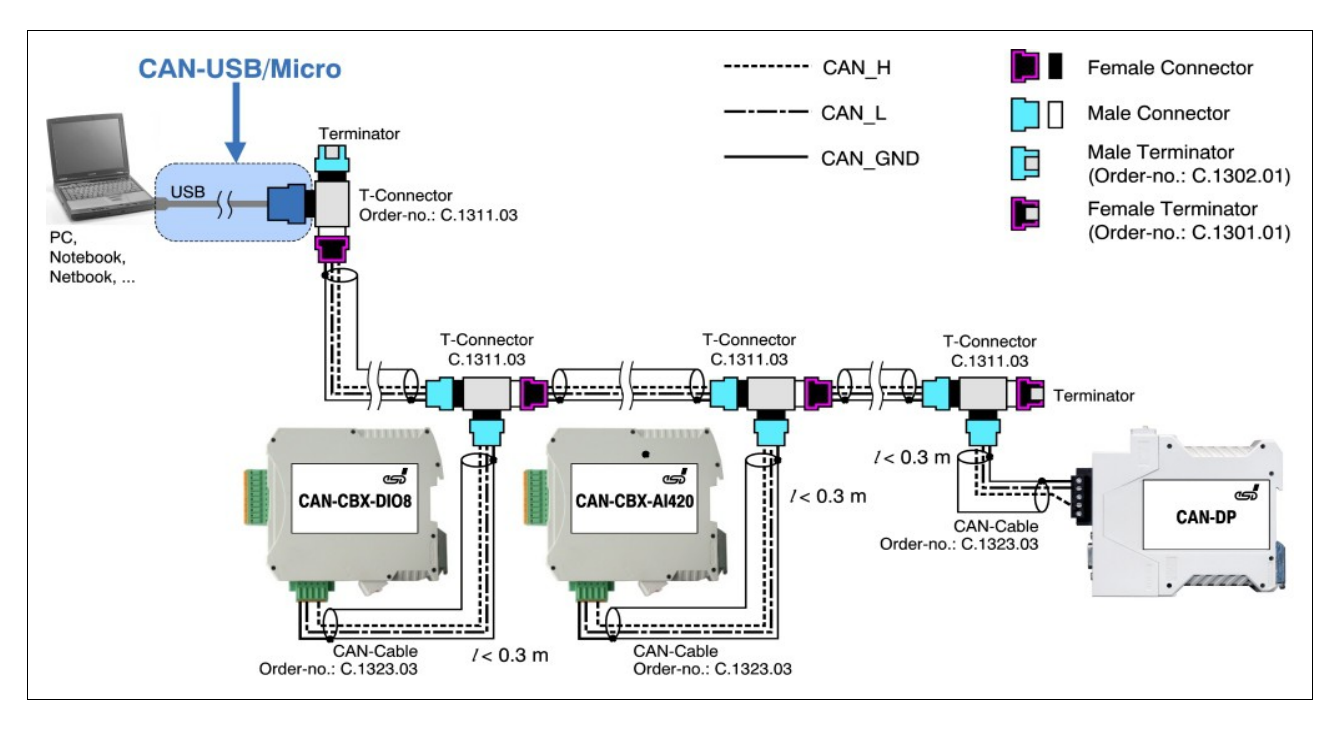

**Figure. 5:** Example for proper wiring with single shielded single twisted pair wires

## <span id="page-14-0"></span>**7.3 Termination**

- If the used CAN interface is not equipped with an integrated CAN termination and it is at an end of the bus, use external termination plugs.
- 9-pin DSUB-termination connectors with male and female contacts and earth terminal are available as accessories.

## <span id="page-15-1"></span>**7.4 Earthing**

- CAN\_GND has to be connected to the functional earth potential (FE) at **exactly one** point of the network!
- Each *CAN interface with electrical connection to earth potential* **like the CAN-USB/Micro** acts as an earthing point. For this reason do not connect more than one *CAN device with electrical connection to earth potential*!
- Earthing can e.g. be made at a connector/T-connector.

## <span id="page-15-0"></span>**7.5 Bus Length**

● Optical couplers are delaying the CAN signals. esd modules typically reach a wire length of 37 m at 1 Mbit/s within a closed net without impedance disturbances like e.g. cable stubs  $>> 0.3$  m.

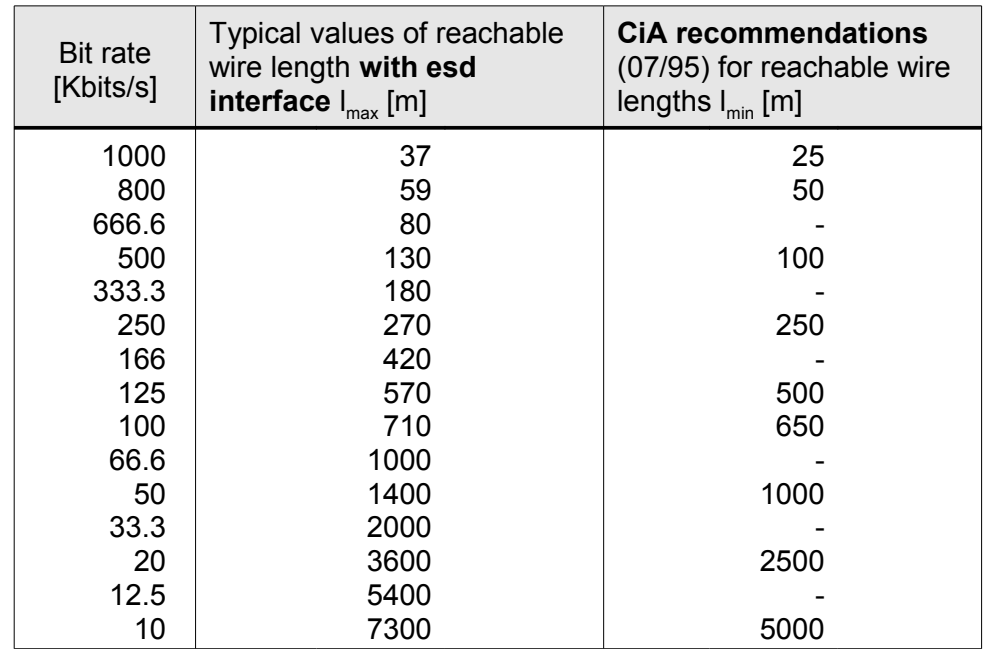

**Table 1:** Recommended cable lengths at typical bit rates (with esd-CAN interfaces)

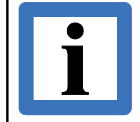

**Note:**

Please note the recommendations according to ISO 11898 for the selection of the cross section of the wire depending of the wire length.

# <span id="page-16-0"></span>**7.6 Examples for CAN Cables**

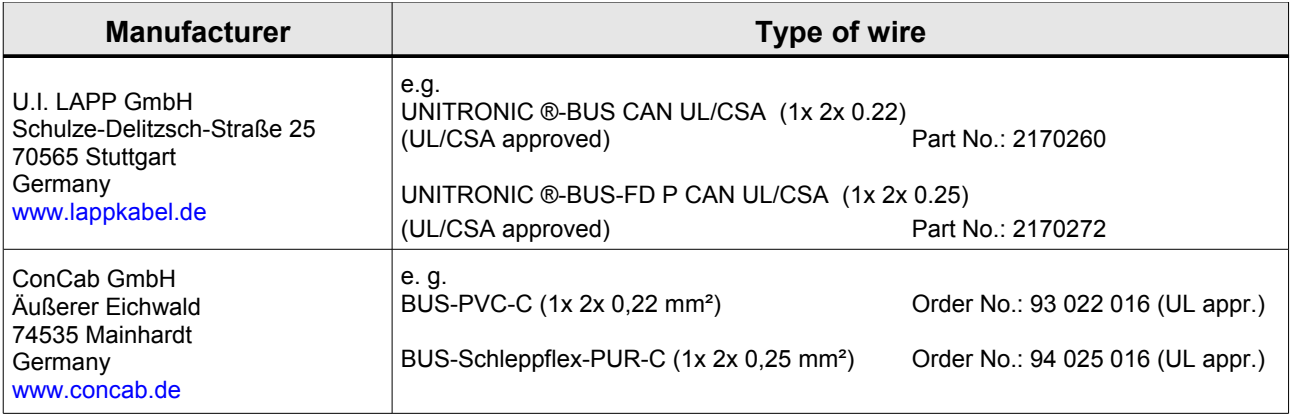

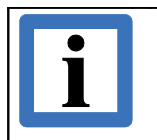

**Note:** Configured CAN cables can be ordered from **esd**.

# <span id="page-17-1"></span>**8. CAN-Bus Troubleshooting Guide**

The CAN Troubleshooting Guide is a guide to find and eliminate the most frequent hardware-error causes in the wiring of CAN-networks.

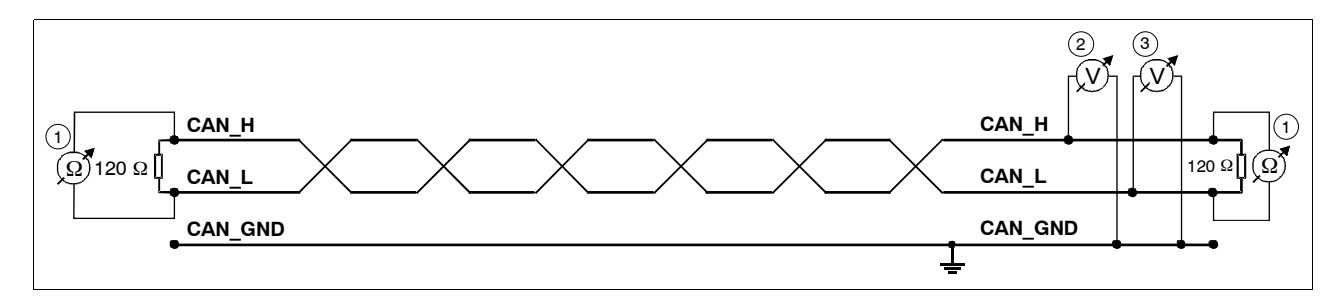

**Figure 6:** Simplified diagram of a CAN network

## <span id="page-17-0"></span>**8.1 Termination**

The termination is used to match impedance of a node to the impedance of the transmission line being used. When impedance is mismatched, the transmitted signal is not completely absorbed by the load and a portion is reflected back into the transmission line. If the source, transmission line and load impedance are equal these reflections are eliminated. This test measures the series resistance of the CAN data pair conductors and the attached terminating resistors.

To test it, please

- 1. Turn off all power supplies of the attached CAN nodes.
- 2. Measure the DC resistance between CAN H and CAN L at the ends of the network  $(1)$  (see figure above) and at the centre of the network (if the network cable consists of more than one line section).

The measured value should be between 50  $\Omega$  and 70  $\Omega$ . The measured value should be nearly the same at each point of the network.

If the value is below 50  $Ω$ , please make sure that:

- there is no short circuit between CAN\_H and CAN\_L wiring
- there are not more than two terminating resistors
- the nodes do not have faulty transceivers.

If the value is higher than 70  $\Omega$ , please make sure that:

- there are no open circuits in CAN H or CAN L wiring
- your bus system has two terminating resistors (one at each end) and that they are 120  $\Omega$ each.

## <span id="page-18-2"></span>**8.2 Electrical Grounding**

The CAN\_GND of the CAN network has to be connected to the functional earth potential (FE) at only **one** point. This test will indicate if the CAN\_GND is grounded in several places. To test it, please

- 1. Disconnect the CAN\_GND from the earth potential (FE).
- 2. Measure the DC resistance between CAN\_GND and earth potential (see figure on the right).
- 3. Connect CAN\_GND to earth potential.

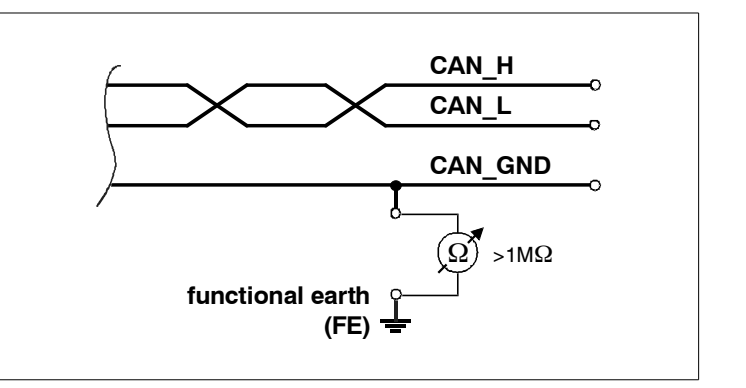

**Figure 7:** Simplified schematic diagram of ground test measurement

The resistance should be higher than 1 MΩ. If it is lower, please search for additional grounding of the CAN\_GND wires.

## <span id="page-18-1"></span>**8.3 Short Circuit in CAN Wiring**

A CAN bus might possibly still be able to transmit data if there is a short circuit between CAN\_GND and CAN L, but the error rate will increase strongly. Make sure that there is no short circuit between CAN GND and CAN L!

## <span id="page-18-0"></span>**8.4 CAN\_H/CAN\_L-Voltage**

Each node contains a CAN transceiver that outputs differential signals. When the network communication is idle the CAN\_H and CAN\_L voltages are approximately 2.5 volts. Faulty transceivers can cause the idle voltages to vary and disrupt network communication.

To test for faulty transceivers, please

- 1. Turn on all supplies.
- 2. Stop all network communication.
- 3. Measure the DC voltage between CAN\_H and GND **2** (see figure above).
- 4. Measure the DC voltage between CAN\_L and GND **3** (see figure above).

Normally the voltage should be between 2.0 V and 4.0 V.

If it is lower than 2.0 V or higher than 4.0 V, it is possible that one or more nodes have faulty transceivers. For a voltage lower than 2.0 V please check CAN\_H and CAN\_L conductors for continuity. For a voltage higher than 4.0 V, please check for excessive voltage.

To find the node with a faulty transceiver please test the CAN transceiver resistance (see below).

#### <span id="page-19-0"></span>**8.5 CAN Transceiver Resistance Test**

CAN transceivers have one circuit that controls CAN\_H and another circuit that controls CAN\_L. Experience has shown that electrical damage to one or both of the circuits may increase the leakage current in these circuits.

To measure the current leakage through the CAN circuits, please use an resistance measuring device and:

- 1. Switch off the node and disconnect it from the network **4** (see figure below).
- 2. Measure the DC resistance between CAN\_H and CAN\_GND **5** (see figure below).
- 3. Measure the DC resistance between CAN\_L and CAN\_GND **6** (see figure below).

The measured resistance has to be about 500 k $\Omega$  for each signal. If it is much lower, the CAN transceiver it is probably faulty.

Another sign for a faulty transceiver is a very high deviation between the two measured input resistance (>> 200%).

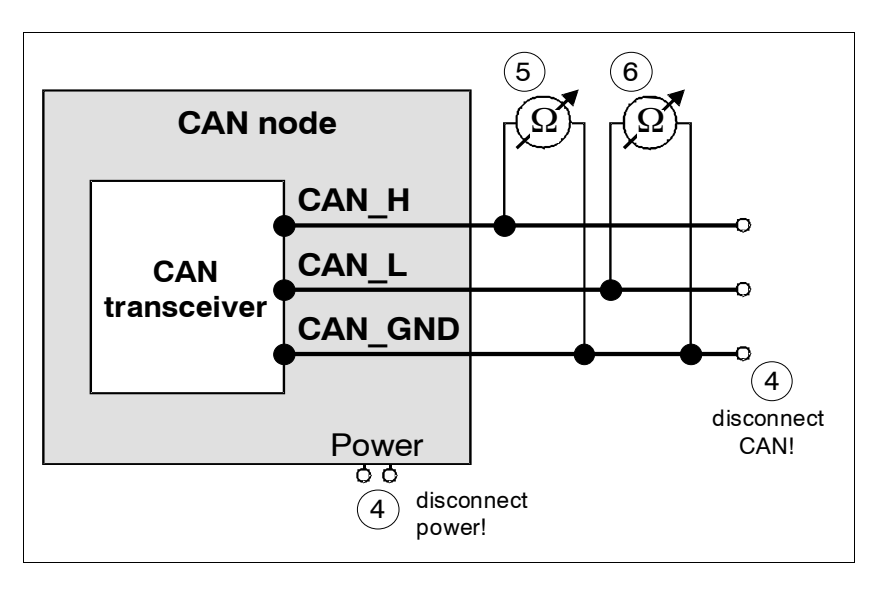

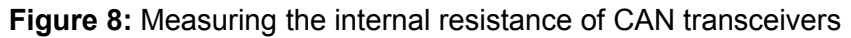

# <span id="page-20-0"></span>**9. Declaration of Conformity**

# **EG-KONFORMITÄTSERKLÄRUNG EC DECLARATION OF CONFORMITY**

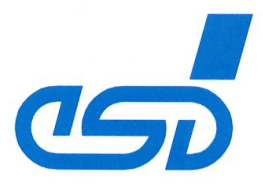

Adresse esd electronic system design gmbh **Address** Vahrenwalder Str. 207 30165 Hannover Germany

esd erklärt, dass das Produkt esd declares, that the product

**CAN-USB/Micro** 

Typ, Modell, Artikel-Nr. Type, Model, Article No. C.2068.02

die Anforderungen der Normen fulfills the requirements of the standards

EN 61000-6-1:2007, EN 61000-6-3:2007+A1:2011

gemäß folgendem Prüfbericht erfüllt. according to test certificate.

H-K00-0397-10

Das Produkt entspricht damit der EG-Richtlinie "EMV" 2004/108/EG Therefore the product corresponds to the EC-Directive 'EMC'

Das Produkt entspricht der EG-Richtlinie "RoHS" The product corresponds to the EC-Directive 'RoHS'

2011/65/EU

Diese Erklärung verliert ihre Gültigkeit, wenn das Produkt nicht den Herstellerunterlagen entsprechend eingesetzt und betrieben wird, oder das Produkt abweichend modifiziert wird. This declaration loses its validity if the product is not used or run according to the manufacturer's documentation or if non-compliant modifications are made.

Name / Name Funktion / Title Datum / Date

T. Ramm CE-Koordinator / CE Coordinator Hannover, 2014-01-17

Rechtsgültige Unterschrift / authorized signature

I:\Texte\Doku\MANUALS\CAN\CAN-USB-Micro\Konformitätserklärung\EG-Konformitaetserklaerung\_CAN-USBmicro\_2014-01-17.odt

# <span id="page-21-0"></span>**10. Order Information**

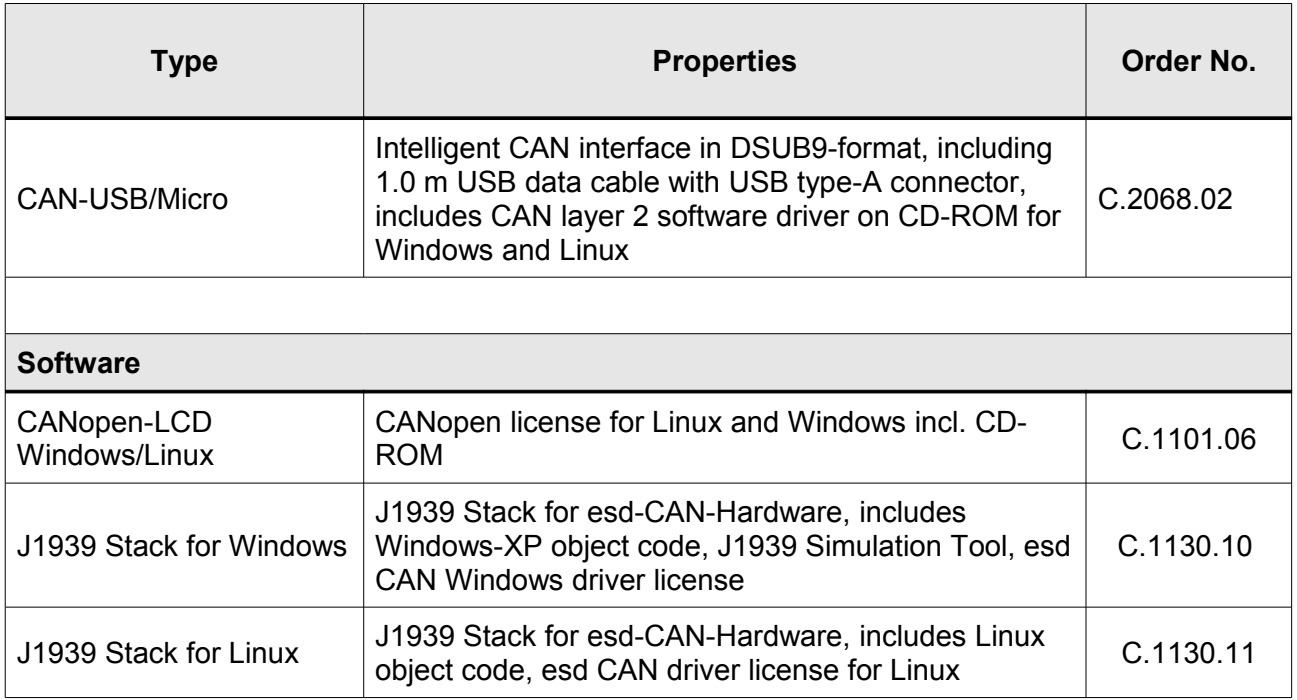

For detailed information about the driver availability of your special operating system, please contact our sales team.

#### **Table 2:** Order information

#### **PDF Manuals**

Manuals are available in English and usually in German as well. For availability of English manuals see table below.

Please download the manuals as PDF documents from our esd websit[e www.esd.eu](http://www.esd.eu/) for free.

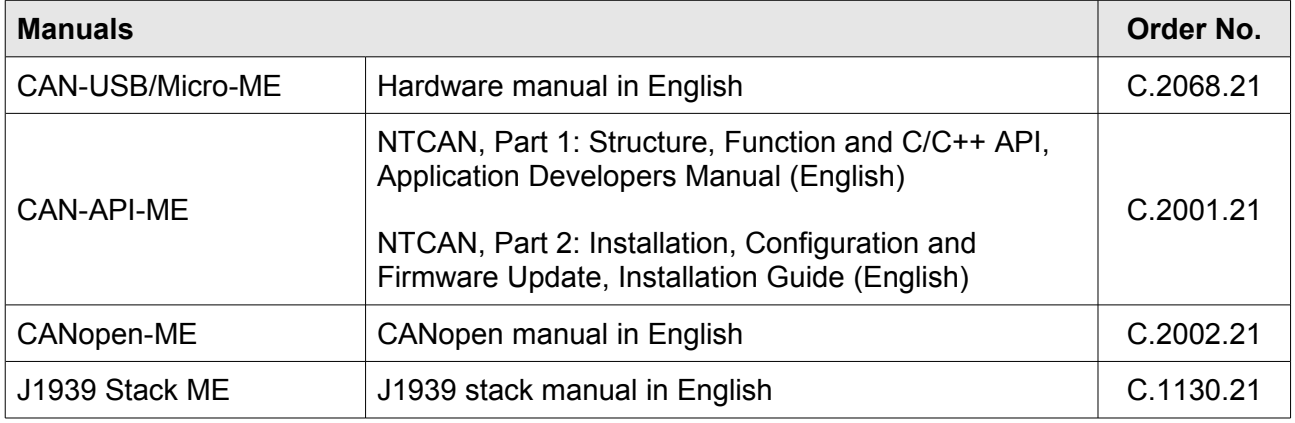

#### **Table 3:** Available manuals

#### **Printed Manuals**

If you need a printout of the manual additionally, please contact our sales team: [sales@esd.eu](mailto:sales@esd.eu) for a quotation. Printed manuals may be ordered for a fee.